Poznań, 17 września 2018 r.

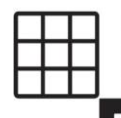

GKG.GO.202.15.2018

## Wytyczne w sprawie bieżącego ewidencjonowania materiałów PZGiK oraz ich przetwarzania do postaci elektronicznej

Materiał zasobu=operat techniczny

Dokument zasobu=dokument w operacie technicznym

# **I. Kolejność ewidencjonowania**

- 1. Operaty techniczne w bieżącej pracy Ośrodka ewidencjonuje się wg daty wpływu decyduje data prezentaty na zawiadomieniu o zakończeniu pracy:
	- 1.1.w pierwszej kolejności pousterkowe, szczególnie przeterminowane,
	- 1.2. w drugiej kolejności "bez zmian", szczególnie przeterminowane,
	- 1.3.w trzeciej kolejności reszta.
- 2. Termin ustawowy "niezwłocznie" należy odczytywać jako maksimum 1 miesiąc.
- 3. Określenie "przeterminowane" w rozumieniu niniejszych wytycznych należy odczytywać jako: 3.1. więcej 3 dni robocze – dla "bez zmian",
	- 3.2.więcej niż 2 tygodnie dla pozostałych.
- **II. Ogólne zasady ewidencjonowania materiałów zasobu i dokumentów zasobu**
- 1. Proces ewidencjonowania materiałów PZGiK oraz ich przetwarzania do postaci elektronicznej obejmuje:
	- 1.1.zaewidencjonowanie materiałów zasobu w ewidencji materiałów zasobu (nadanie numeru P.3021.rrrr.n),
		- 1.2.uzupełnienie atrybutów dla klasy obiektów PZG\_MaterialZasobu,
		- 1.3.opatrzenie analogowych materiałów zasobu identyfikatorem ewidencyjnym materiału zasobu,
		- 1.4.digitalizację dokumentacji zasobu,
		- 1.5.odpowiednie nazewnictwo plików,
		- 1.6.opatrzenie materiałów zasobu odpowiednią klauzulą,
		- 1.7.uporządkowanie przetworzonych do postaci cyfrowej materiałów zasobu w repozytorium,
		- 1.8.powiązanie plików zawierających dokumentację przetworzoną do postaci elektronicznej z zarejestrowanym materiałem zasobu i uzupełnienie atrybutów dla klasy obiektów PZG\_Dokument,
		- 1.9. utworzenie obiektów typu "Zasięg zasobu geodezyjnego" oraz nadanie georeferencji wybranym dokumentom zasobu (szkicom),
- 2. Przedmiotem digitalizacji nie są: protokoły weryfikacji i zawiadomienia o zakończeniu prac. Ponadto nie podlegają digitalizacji:
	- dowody doręczeń zawiadomień i kopie doręczeń wezwań,
	- kopie materiałów zasobu.

# **III. Zasady ewidencjonowania materiałów zasobu (operatów technicznych)**

- 1. Rozpoczęcie procesu ewidencjonowania odbywa się zgodnie z załącznikiem numer 1 (Rozpoczęcie ewidencjonowania) do niniejszych wytycznych.
- 2. Nadanie numeru P.3021.rrrr.n dla klasy obiektów PZG\_MaterialZasobu odbywa się automatycznie, przy przyjmowaniu dokumentacji do PZGiK w GEO-INFO Ośrodek. W zakresie identyfikatora ewidencyjnego materiału zasobu o treści P.3021.rrrr.n:
	- P.3021. jest elementem stałym, właściwym dla zasobu powiatowego powiatu poznańskiego,
	- rrrr jest czterocyfrową liczbą oznaczającą rok, w którym nastąpiło przyjęcie materiału do zasobu,
	- n jest kolejną liczbą naturalną, wyróżniającą materiał zasobu w ewidencji materiałów zasobu w danym roku kalendarzowym.
- 3. Uzupełnienie atrybutów dla klasy obiektów PZG\_MaterialZasobu odbywa się zgodnie z załącznikiem numer 2 (Atrybuty dla klasy obiektów PZG\_MaterialZasobu) do niniejszych wytycznych.
- 4. Każdy operat techniczny, przyjmowany do zasobu w teczce lub segregatorze musi zostać opatrzony właściwą klauzulą oraz identyfikatorem ewidencyjnym materiału zasobu czerwonym pisakiem wzdłuż

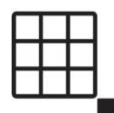

POWIATOWY OŚRODEK DOKUMENTACJI GEODEZYJNEJ I KARTOGRAFICZNEJ

lewej (długiej) krawędzi teczki lub segregatora od dołu . Każdy operat techniczny przechowywany wraz z innymi w zbiorczym kartonie musi zostać opatrzony właściwą klauzulą na pierwszej stronie operatu technicznego oraz dodatkowo numerem n z identyfikatora P.3021.rrrr.n na protokole weryfikacji, który stanowi pierwszy dokument w pliku dokumentów składających się na operat techniczny. Przykłady znajdują się w załączniku numer 3 (Klauzulowanie oraz opisywanie materiałów zasobu w postaci analogowej) do niniejszych wytycznych.

### **IV. Zasady digitalizowania dokumentów zasobu (poszczególnych dokumentów składających się na operat techniczny)**

- 1. Każdy dokument analogowy, stanowiący część operatu technicznego, przed skanowaniem musi zostać opatrzony właściwym identyfikatorem ewidencyjnym materiału zasobu w postaci P.3021.rrrr.n. Numer należy nanieść czerwonym pisakiem, lub uzupełnionym odciskiem pieczątki P.3021.20….. wzdłuż prawej (długiej) krawędzi dokumentu od dołu.
- 2. Dla dokumentów analogowych wielostronicowych numer musi znajdować się na pierwszej stronie dokumentu wielostronicowego. Numer musi znajdować się na każdym szkicu i na każdym protokole granicznym. Numer nie może zakrywać treści dokumentu. Dopuszczalne jest umieszczenie numeru w innym miejscu dokumentu analogowego niż ustalone, jeśli umieszczenie numeru w ustalonym miejscu spowodowałoby nieodwracalne zatarcie lub zniekształcenie treści dokumentu, w taki sposób, że odczytanie danych z dokumentu stałoby się niemożliwe, lub choćby utrudnione.
- 3. Dopuszczalne jest wpisywanie identyfikatora ewidencyjnego materiału zasobu na dokumentach analogowych:
	- częściowo z gotowej pieczątki P.3021.20……,, częściowo odręcznie (pozostała część identyfikatora),
	- w całości odręcznie pismem technicznym, lub przynajmniej zbliżonym do technicznego.
- 4. Dokumenty analogowe skanuje się do plików pdf. Dokumenty analogowe wielostronicowe po zeskanowaniu przyjmują postać wielostronicowych dokumentów pdf. Skopiowane dokumenty w stosunku do oryginałów muszą zachować proporcje wymiarów i nie posiadać zniekształceń i deformacji. Dokumenty zawierające istotne elementy treści wyróżnione w kolorze muszą zostać zarchiwizowane z zachowaniem oryginalnych kolorów.
- 5. Każdy szkic polowy (w tym każdy szkic stanowiący załącznik do protokołu z czynności granicznych) ma zostać zdigitalizowany jako odrębny dokument. Zamawiający nie dopuszcza wykonywania zbiorów szkiców polowych jako zbiorczych plików pdf. Jeżeli szkic zawiera na odwrocie i/lub dołączony do niego wykaz współrzędnych szczegółów terenowych, których pomiar został zilustrowany na tym szkicu, zarówno rysunek szkicu jak i wykaz współrzędnych mają zostać zeskanowane jako jeden wielostronicowy dokument elektroniczny. Każdy protokół graniczny (protokół z rozgraniczenia, akt ugody, protokół z ustalenia przebiegu granic, protokół ze wznowienia znaków granicznych, protokół z wyznaczenia (i utrwalenia) punktów granicznych) ma zostać zdigitalizowany jako odrębny dokument. Zamawiający nie dopuszcza wykonywania zbiorów protokołów granicznych jako zbiorczych plików pdf.
- 6. Jeżeli w ramach jednego operatu technicznego, sprawozdanie techniczne składa się z kilku sprawozdań (w przypadkach robót wieloetapowych) - wszystkie mają zostać zeskanowane do jednego pliku. Jeśli sprawozdanie techniczne jest wykonane na odwrocie innego dokumentu analogowego – ma zostać zeskanowane do odrębnego pliku.
- 7. Jeżeli w ramach jednego operatu technicznego, na więcej niż jednym opisie topograficznym, określony został stan znaków osnów geodezyjnych w dacie pomiaru – wszystkie mają zostać zeskanowane do jednego pliku. Jeden opis to jedna strona w wielostronicowym pliku PDF.
- 8. Jeżeli w ramach jednego operatu technicznego, mapa (w tym w szczególności: mapa wywiadu terenowego, mapa do celów projektowych, itd.) składa się z kilku arkuszy – każdy z nich ma zostać zeskanowany do odrębnego pliku (w szczególności dotyczy dużych opracowań wielkopowierzchniowych).
- 9. Jeżeli w ramach jednego operatu technicznego, spis dokumentów operatu technicznego składa się z kilku spisów (w przypadkach robót wielotomowych) - wszystkie mają zostać zeskanowane do jednego pliku. Jeśli spis dokumentów operatu technicznego jest wykonany na odwrocie innego dokumentu

analogowego – ma zostać zeskanowany do odrębnego pliku.

- 10.Jeżeli w ramach jednego operatu technicznego, wykonany został więcej niż jeden protokół badania księgi wieczystej oraz analogicznie więcej niż jeden wykaz synchronizacyjny, wykaz zmian danych ewidencyjnych, wykaz zmian gruntowych, wyciąg z wykazu zmian gruntowych - wszystkie mają zostać zeskanowane do jednego pliku.
- 11.Jeżeli do jednego operatu technicznego zostało załączone więcej niż jedno upoważnienie/pełnomocnictwo – wszystkie mają zostać zeskanowane do jednego pliku.

Jeżeli w ramach jednego operatu technicznego, sporządzone zostało więcej niż jedno wezwanie graniczne/zawiadomienie graniczne – wszystkie mają zostać zeskanowane do jednego pliku.

- 12.Nazwa każdego pliku, zawierającego dokument zasobu ma przyjąć postać P.3021.rrrr.n NNN aa lub P.3021.rrrr.n\_NNN\_aaa, w którym liczba naturalna NNN ma przyjąć postać trzyznakową, zaś kod aa lub aaa ma przyjąć postać dwu lub trzyznakowego skrótu, definiującego rodzaj dokumentu zasobu: np. P.3021.rrrr.n\_001\_szg (szkic graniczny), P.3021.rrrr.n\_002\_pwz (protokół ze wznowienia znaków granicznych). Dokumentami, które otrzymają najniższe numery, tj. poczynając od 001 mają być szkice polowe, w tym szkice stanowiące załączniki do protokołów z czynności granicznych. Listę obligatoryjnych kodów następujących po numerze P.3021.rrrr.n\_NNN\_ oraz szczegółowe wytyczne w zakresie skanowania dokumentów PZGiK oraz opisu (streszczenia, spisu treści lub krótkiego opisu zawartości) zawiera załącznik 5 (Lista kodów następujących po numerze P.3021.20…..\_NNN\_) do niniejszych wytycznych.
- **V. Elektroniczna klauzula potwierdzająca przyjęcie dokumentacji do PZGiK**
- 1. Dla materiałów zasobu w postaci elektronicznej, klauzula musi mieć postać zestawu danych, zgodnych z poniższym schematem xml.

<?xml version="1.0" encoding="UTF-8"?>

<MatZasobuWpisanyDoEwidencji>

<organ>**Starosta Poznański**</organ>

<identyfikatorMaterialuZasobu>**P.3021.20……….**</identyfikatorMaterialuZasobu>

<dataWpisaniaDoEwidencji>rrrr-mm-dd</dataWpisaniaDoEwidencji>

<imie>**imię**</imie>

<nazwisko>**nazwisko**<nazwisko/>

</MatZasobuWpisanyDoEwidencji>

2. W zakresie organu prowadzącego państwowy zasób geodezyjny i kartograficzny w klauzuli ma widnieć wpis: Starosta Poznański.

W zakresie identyfikatora ewidencyjnego materiału zasobu oraz daty wpisania do ewidencji materiałów zasobu w klauzuli ma widnieć wpis zgodny z danymi z GEO-INFO Ośrodek.

W zakresie imienia i nazwiska osoby w klauzuli ma widnieć wpis zgodny z danymi tej osoby, która skończyła weryfikację z wynikiem pozytywnym (właściwy inspektor).

#### **VI. Porządkowanie materiałów i dokumentów w repozytorium**

1. Materiały zasobu przetworzone do postaci cyfrowej wraz ze stosownymi plikami xml, zawierającymi odpowiednią, prawidłowo skonstruowaną i zawierającą właściwe dane klauzulę muszą zostać przygotowane do załadowania do repozytorium.

Przykładowy operat techniczny (materiał zasobu) przyjmie postać:

Katalog: P.3021.2016.17935, a w nim dokumenty zasobu:

P.3021.2016.17935\_001\_szg (szkic stanowiący załącznik do protokołu przyjęcia granic)

P.3021.2016.17935\_002\_szg (szkic z projektem podziału)

P.3021.2016.17935\_003\_ww (wykaz współrzędnych)

P.3021.2016.17935\_004\_pp (protokół z przyjęcia granic nieruchomości)

P.3021.2016.17935\_005\_st (sprawozdanie techniczne)

P.3021.2016.17935\_006\_mpp (mapa z projektem podziału)

P.3021.2016.17935\_007\_mwt (mapa wywiadu terenowego)

P.3021.2016.17935\_008\_mu (mapa uzupełniająca)

P.3021.2016.17935\_009\_mu (mapa uzupełniająca 2)

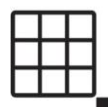

POWIATOWY OŚRODEK DOKUMENTACJI GEODEZYJNEJ I KARTOGRAFICZNEJ

P.3021.2016.17935\_010\_dz (dziennik pomiaru)

P.3021.2016.17935\_011\_ob (obliczenia)

P.3021.2016.17935\_012\_zg (zawiadomienie graniczne)

P.3021.2016.17935.png.klauzula.xml

2. Katalog dokumentów elektronicznych przygotowany w powyższy sposób musi zostać umieszczony w repozytorium materiałów zasobu (właściwej lokalizacji, która pozwoli na związanie fizycznego pliku ze ścieżką dostępu tworzoną podczas dołączania dokumentów do bazy danych)

### **VII. Dołączanie dokumentów do bazy danych PZGiK w GEO-INFO Ośrodek**

- 1. Każdy plik zawierający dokument operatu technicznego musi zostać dodany do zarejestrowanego materiału zasobu (operatu technicznego) w zakładce Pliki.
- 2. Dla każdego dokumentu muszą zostać uzupełnione atrybuty. Uzupełnienie atrybutów dla klasy obiektów PZG\_Dokument odbywa się zgodnie z załącznikiem numer 6 (Powiązanie dokumentów zasobu z odpowiednim materiałem zasobu) do niniejszych wytycznych.

### **VIII. Sprawdzenie poprawności wykonania zadania**

Po zakończeniu pracy (zapisaniu) należy sprawdzić poprawność wykonanych czynności.